# **llgo Documentation**

*Release 3.7*

**LLVM Team**

**Jun 18, 2018**

#### Contents

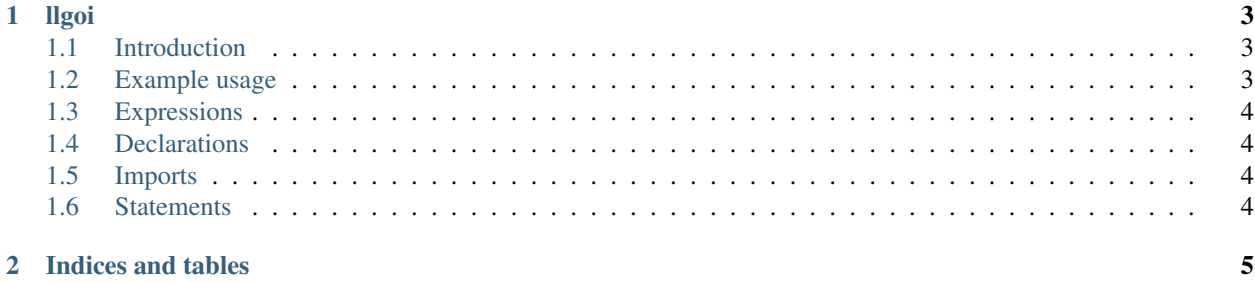

Contents:

### CHAPTER 1

#### llgoi

#### <span id="page-6-1"></span><span id="page-6-0"></span>**1.1 Introduction**

llgoi is an interactive REPL for Go. It supports expressions, statements, most declarations and imports, including binary imports from the standard library and source imports from \$GOPATH.

#### <span id="page-6-2"></span>**1.2 Example usage**

```
(llgo) 1+1
#0 untyped int = 2
(llgo) x := 1
x untyped int = 1
(llgo) x++
(llgo) x
#0 int = 2
(llgo) import "fmt"
(llgo) fmt.Println("hello world")
hello world
#0 int = 12
#1 error (<nil>) = <nil>
(llgo) for i := 0; i != 3; i++ {
       fmt.Println(i)
       }
0
1
2
(llgo) func foo() {
       fmt.Println("hello decl")
       }
(llgo) foo()
hello decl
(llgo) import "golang.org/x/tools/go/types"
```
(continues on next page)

(continued from previous page)

```
# golang.org/x/tools/go/ast/astutil
# golang.org/x/tools/go/exact
# golang.org/x/tools/go/types
(llgo) types.Eval("1+1", nil, nil)
#0 golang.org/x/tools/go/types.TypeAndValue = {mode:4 Type:untyped int Value:2}
#1 error (<nil>) = <nil>
```
#### <span id="page-7-0"></span>**1.3 Expressions**

Expressions can be evaluated by entering them at the llgoi prompt. The result of evaluating the expression is displayed as if printed with the format string " $\div \vee$ ". If the expression has multiple values (e.g. calls), each value is displayed separately.

#### <span id="page-7-1"></span>**1.4 Declarations**

Declarations introduce new entities into llgoi's scope. For example, entering  $x := 1$  introduces into the scope a variable named x with an initial value of 1. In addition to short variable declarations (i.e. variables declared with  $:=$ ), llgoi supports constant declarations, function declarations, variable declarations and type declarations.

#### <span id="page-7-2"></span>**1.5 Imports**

To import a package, enter import followed by the name of a package surrounded by quotes. This introduces the package name into llgoi's scope. The package may be a standard library package, or a source package on \$GOPATH. In the latter case, llgoi will first compile the package and its dependencies.

#### <span id="page-7-3"></span>**1.6 Statements**

Aside from declarations and expressions, the following kinds of statements can be evaluated by entering them at the llgoi prompt: IncDec statements, assignments, go statements, blocks, if statements, switch statements, select statements and for statements.

## CHAPTER 2

Indices and tables

- <span id="page-8-0"></span>• genindex
- modindex
- search